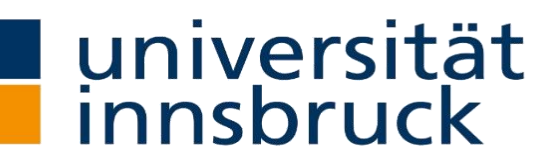

Arbeitsbereich für **Energieeffizientes Bauen** 

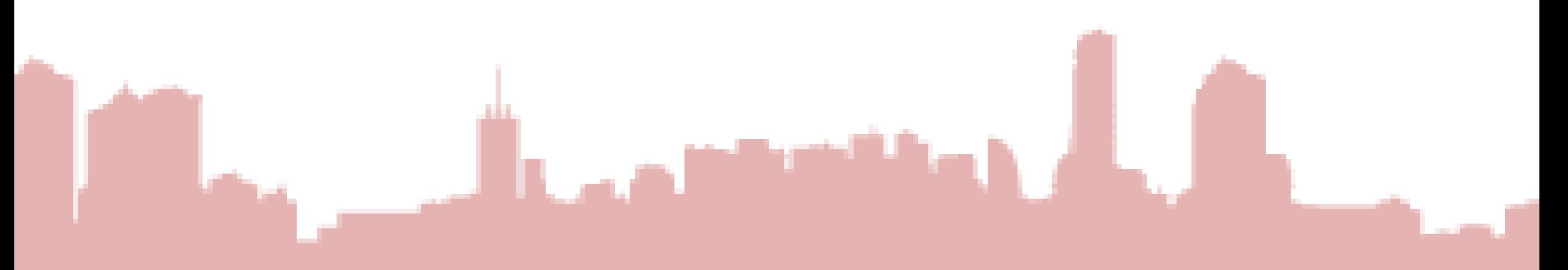

## **Co-Simulation with Matlab and Matlab/Simulink – Example of a Wall Heating System**

HP App&Sim, Carnot User Meeting 2023, Bologna

Ochs, Fabian, Assoc. Prof. Dr.-Ing.

## **(Co-simulation) Approaches for Complex Systems of ODEs and PDEs – Example of a Wall Heating System**

Fabian Ochs

Engage all workers …

Parallelisation …

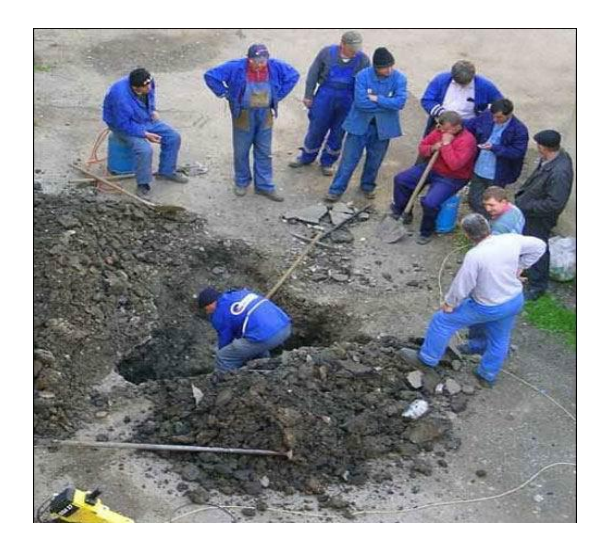

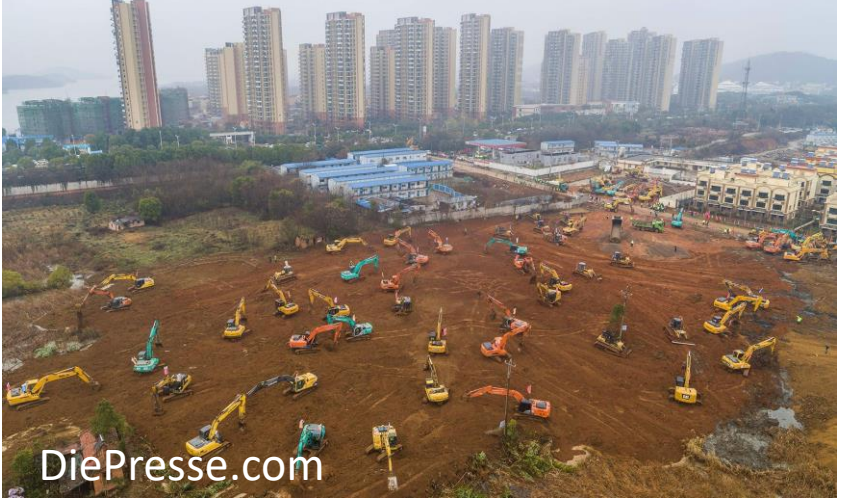

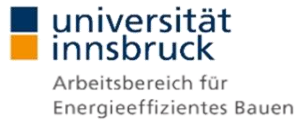

## **Introduction and Motivation**

Examples of 1D, 2D or 3D component models coupled with a thermal building model (thermal zone)

- » Building with thermal activation (floor heating or wall heating) (1D, 2D, 3D)
- » Building with heat pump (HP) and ground heat exchanger (GHX), optionally icing/deicing (1D, 2D, 3D)
- » Ground coupled ice storage (0D, 1D, 2D, 3D)
- » Building with Hygrothermal Wall (1D, 2D, 3D)
- » Ground coupled Thermal Energy Storage (TES) (2D and 3D)

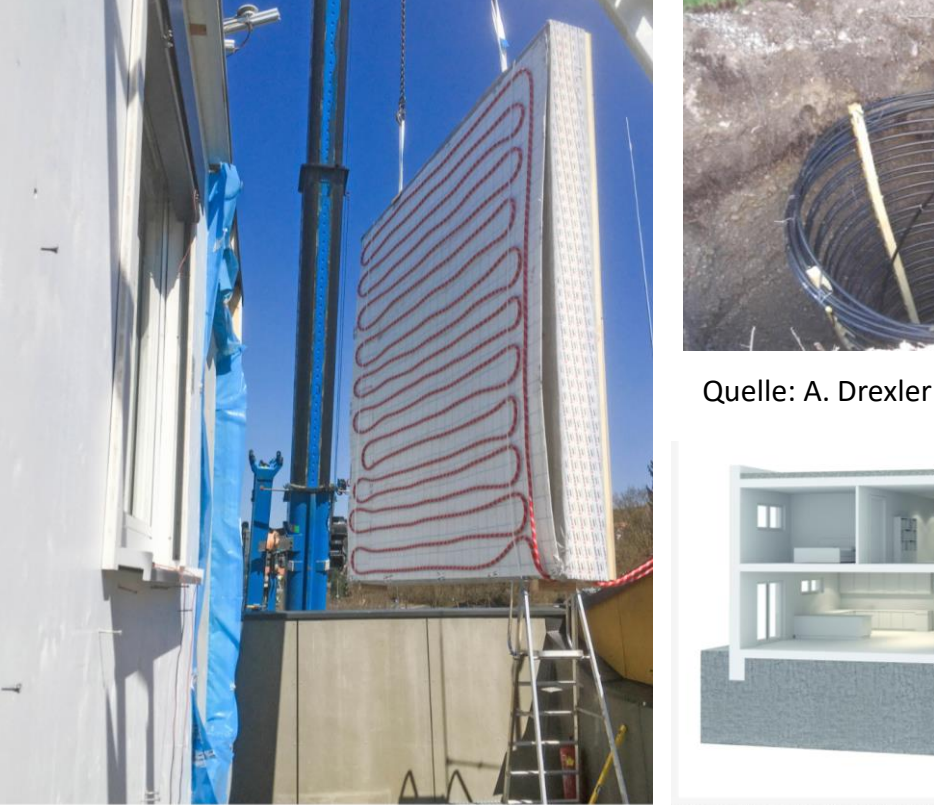

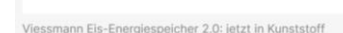

Einbau des Fa Foto: AEE Inter

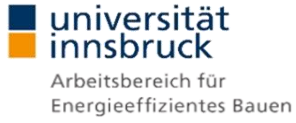

## **Example - Building with Wall Heating**

- Minimal invasive renovation
- Low Temperature Emission
- Thermal mass activation

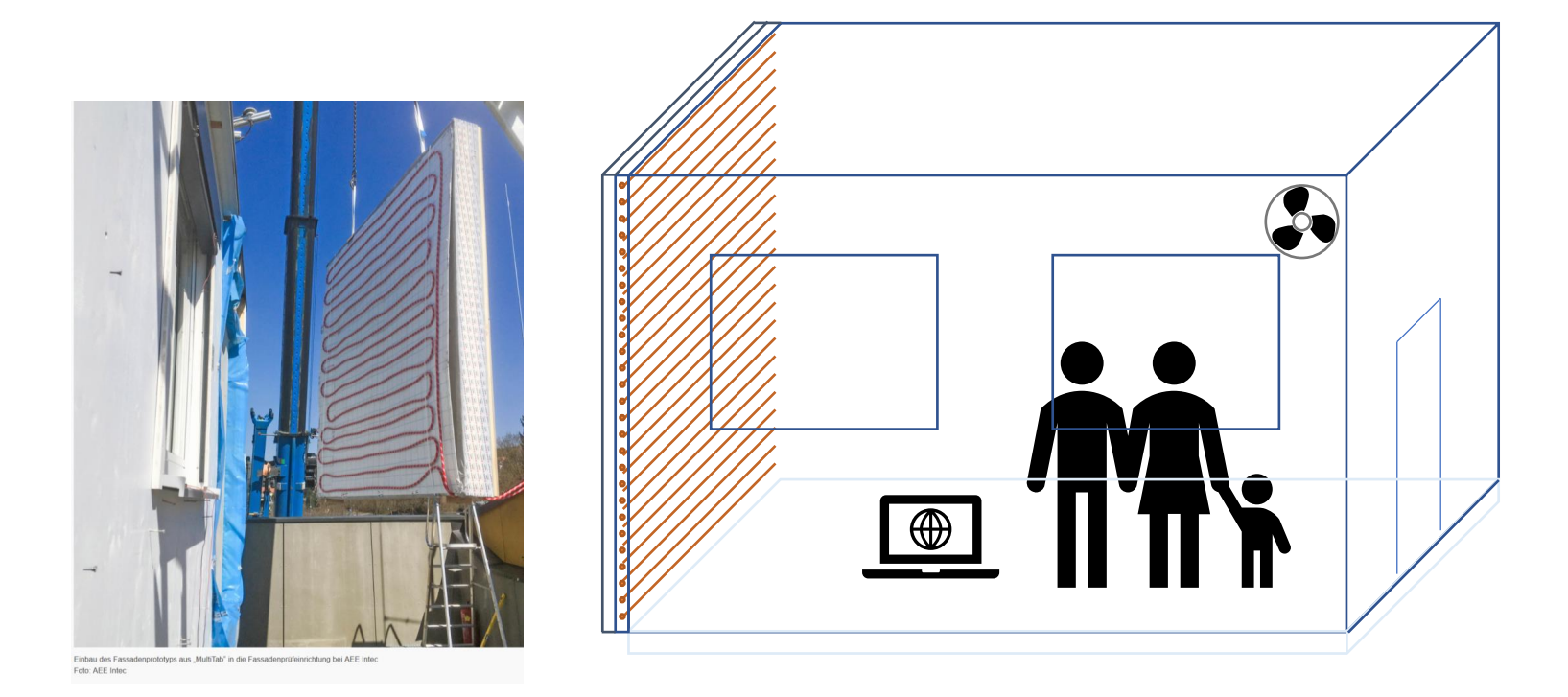

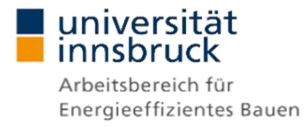

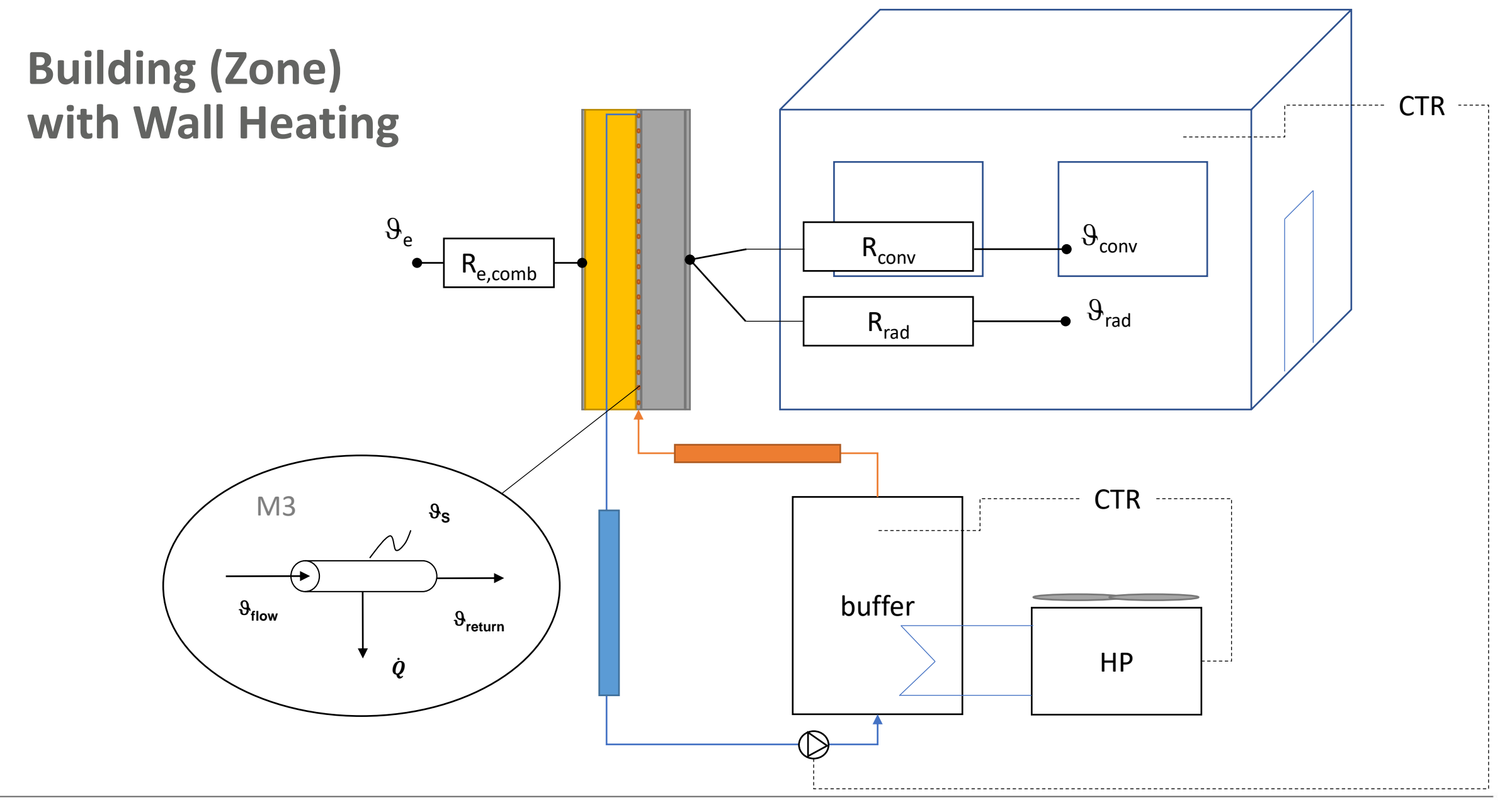

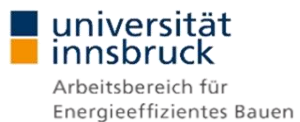

**1D Wall Heating 9 Nodes (8R9C)**

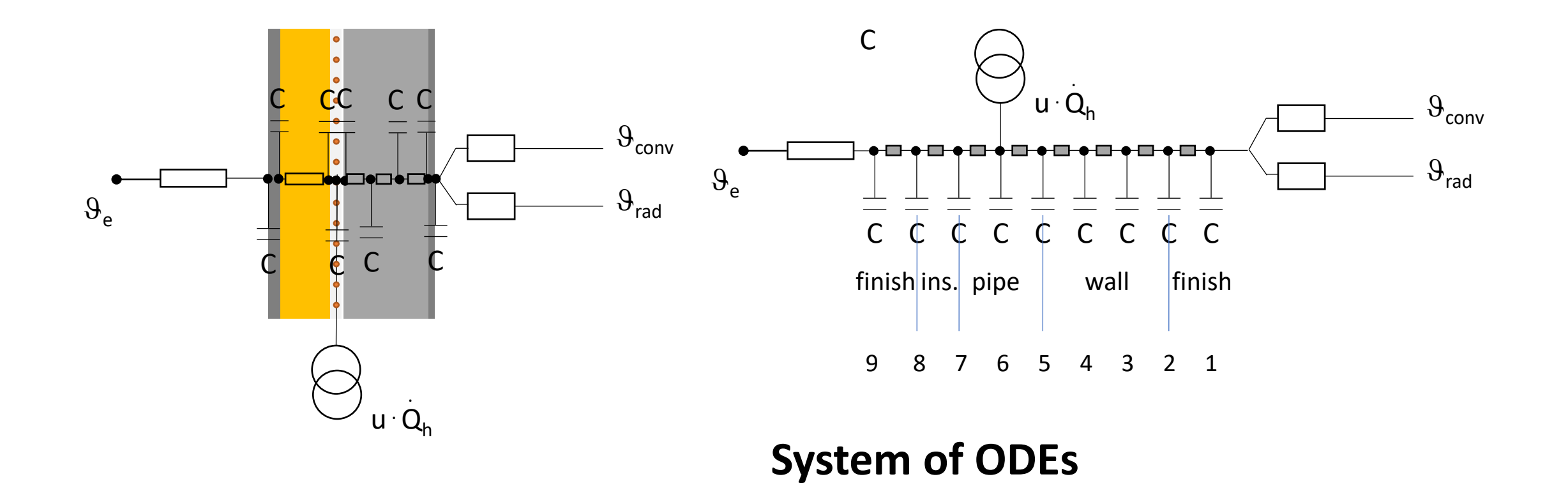

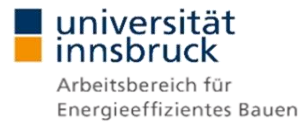

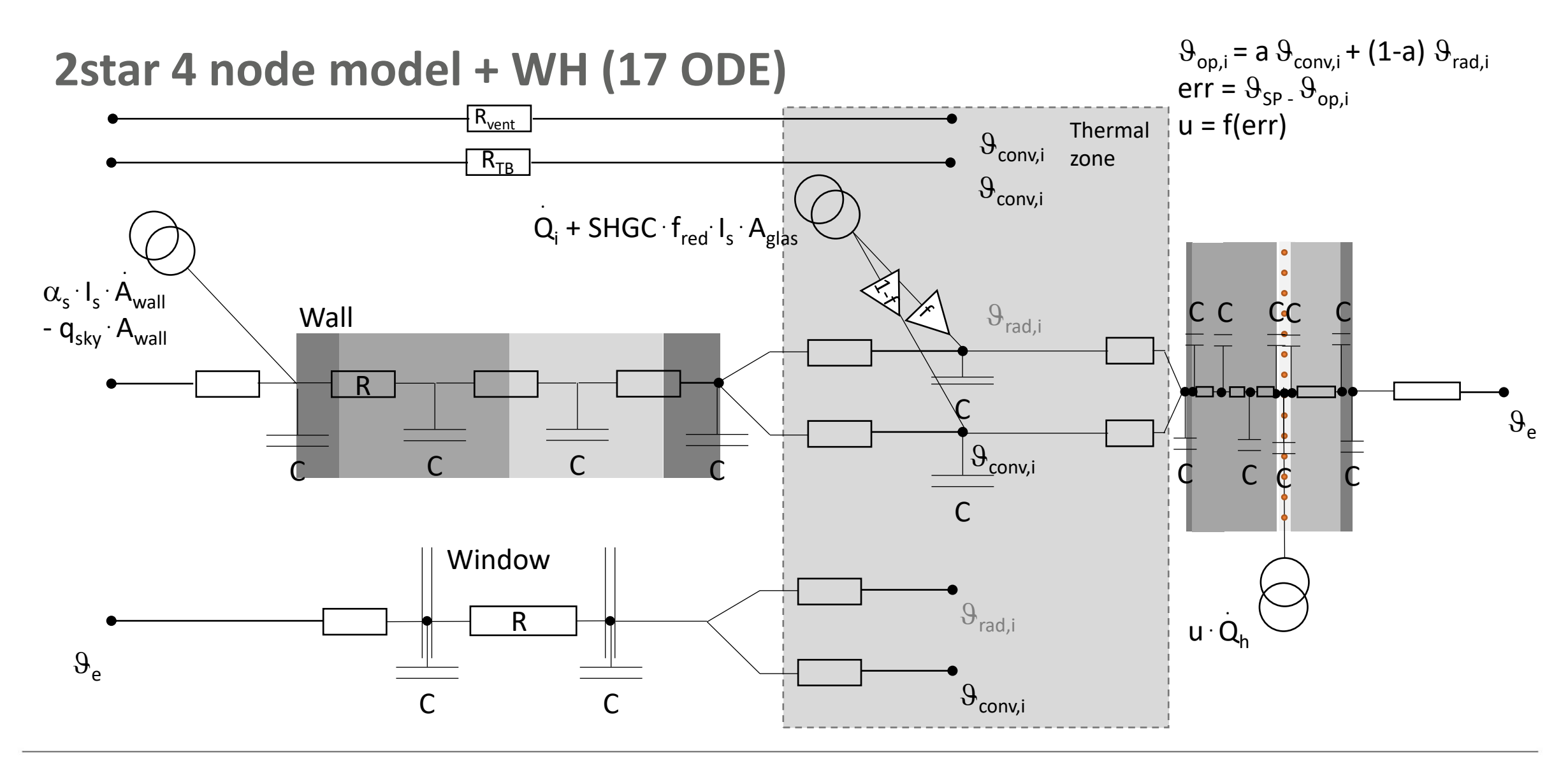

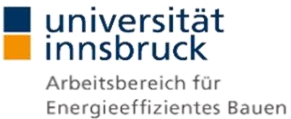

## **Matlab (Simulink) ODE Solver (mathworks.com)**

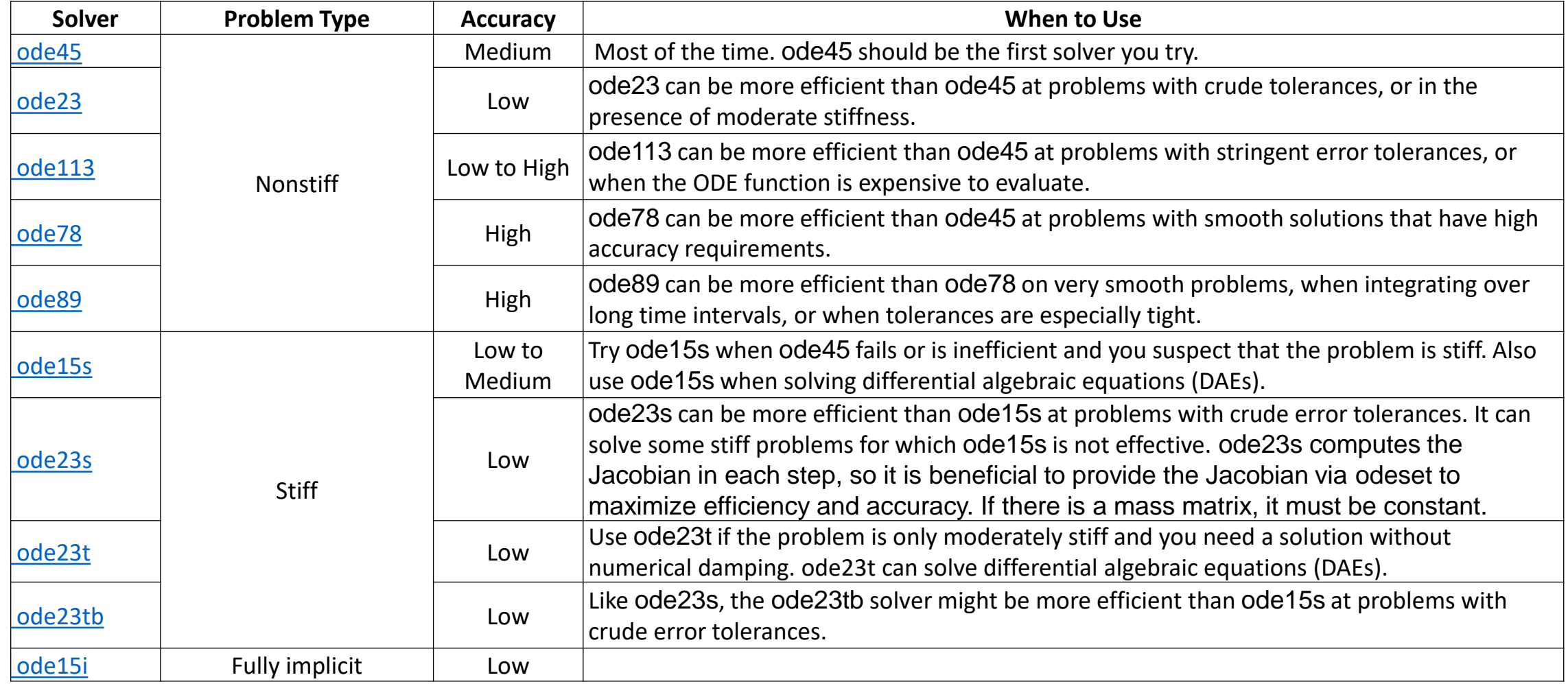

![](_page_7_Picture_2.jpeg)

# **Results 2\* Thermal Zone Model with 1D WH - Temperature**

### w/o Heating w/ Heating

![](_page_8_Figure_3.jpeg)

![](_page_8_Picture_4.jpeg)

## **Results 2\* Thermal Zone Model with 1D WH – Simulation Time**

![](_page_9_Picture_100.jpeg)

![](_page_9_Picture_2.jpeg)

## **Wall Heating – two thermal zones, 2D and 3D effects**

![](_page_10_Figure_1.jpeg)

![](_page_10_Picture_2.jpeg)

## **2D (3D) FE Simulation and Resistance Model**

![](_page_11_Figure_1.jpeg)

universität<br>innsbruck Arbeitsbereich für Energieeffizientes Bauen

![](_page_12_Figure_0.jpeg)

![](_page_12_Picture_1.jpeg)

### **2D Wall Heating - Pipe Distance (30 cm, 20 cm, 10 cm)**

![](_page_13_Figure_1.jpeg)

![](_page_13_Picture_2.jpeg)

## FEM - Method of Lines

Parabolic PDE (coefficient form)

$$
d\frac{\partial u}{dt} - \nabla \cdot (c\nabla u) + au = f
$$

Generation of System of ODE with "Method of Lines"

Matrix Form (Integrated Equation)

**nnsbruck** 

 $\boldsymbol{d}$  $\frac{d}{dt}U = M^{-1}(F + G + R + KU + QU + HU)$ 

Update of PDE parameter with each time step Integration by Matlab, Matlab/Simulink

![](_page_14_Figure_7.jpeg)

$$
K_{i,j} = \int_{\Omega} (c\nabla \phi_j) \cdot \nabla \phi_i dx \quad \text{K stiffness matrix}
$$
\n
$$
M_{i,j} = \int_{\Omega} a\phi_j \phi_i dx \quad \text{M mass matrix}
$$
\n
$$
Q_{i,j} = \int_{\partial \Omega} q\phi_j \phi_i ds \quad \text{Q boundary matrix (Neumann)}
$$
\n
$$
F_i = \int_{\Omega} f\phi_i dx \quad \text{F load (right side) vector}
$$
\n
$$
G_i = \int_{\partial \Omega} g\phi_i ds \quad \text{G boundary vector (Neumann)}
$$
\n
$$
P_i = \int_{\partial \Omega} g\phi_i ds \quad \text{R Dirichlet vector}
$$
\n
$$
Q_i = \int_{\partial \Omega} g\phi_i ds \quad \text{R Dirichlet vector}
$$
\n
$$
Q_i = \int_{\partial \Omega} g\phi_i ds \quad \text{R Dirichlet matrix}
$$
\n
$$
Q_i = \int_{\partial \Omega} g\phi_i ds \quad \text{R Dirichlet matrix}
$$
\n
$$
Q_i = \int_{\partial \Omega} g\phi_i ds \quad \text{R Dirichlet matrix}
$$
\n
$$
Q_i = \int_{\partial \Omega} g\phi_i ds \quad \text{R Dirichlet matrix}
$$
\n
$$
Q_i = \int_{\partial \Omega} g\phi_i ds \quad \text{R Dirichlet matrix}
$$
\n
$$
Q_i = \int_{\partial \Omega} g\phi_i ds \quad \text{R Dirichlet matrix}
$$
\n
$$
Q_i = \int_{\partial \Omega} g\phi_i ds \quad \text{R Dirichlet matrix}
$$
\n
$$
Q_i = \int_{\partial \Omega} g\phi_i ds \quad \text{R Dirichlet matrix}
$$
\n
$$
Q_i = \int_{\partial \Omega} g\phi_i ds \quad \text{R Dirichlet matrix}
$$
\n
$$
Q_i = \int_{\partial \Omega} g\phi_i ds \quad \text{R Dirichlet matrix}
$$
\n
$$
Q_i = \int_{\partial \Omega} g\phi_i ds \quad \text{R Dirichlet matrix}
$$
\n
$$
Q_i = \int_{\partial \Omega} g\phi_i ds \quad \text{R Dirichlet matrix}
$$
\n
$$
Q_i = \int_{\partial \Omega} g\phi_i ds \quad \text{R Dirichlet matrix}
$$
\n
$$
Q_i = \int_{\partial \Omega} g\phi_i ds
$$

## (Co-)Simulation Options

- » Approach 1: fully coupled system of ODEs, 1 solver, variable time step
- » Approach 2: decoupled systems of ODEs, 2 or more solvers,
	- ping-pong fixed time steps
	- event controlled

![](_page_15_Picture_5.jpeg)

Simulation Results 2\* FE WH

» w/o Heating w/ Heating

![](_page_16_Figure_2.jpeg)

![](_page_16_Figure_3.jpeg)

![](_page_16_Picture_4.jpeg)

Simulation Results 2\* FE WH

» Heating Demand Temperature

![](_page_17_Figure_2.jpeg)

![](_page_17_Figure_4.jpeg)

![](_page_17_Picture_5.jpeg)

## Simulation Results 2\* FE WH – Simulation Time

![](_page_18_Picture_93.jpeg)

OoRo(m)P: Out of Range of (my) Patiance

![](_page_18_Picture_3.jpeg)

## Simulation Results 2\* FE WH – Simulation Time

![](_page_19_Picture_116.jpeg)

OoRo(m)P: Out of Range of (my) Patiance

## ■ universität<br>■ innsbruck

![](_page_20_Figure_0.jpeg)

![](_page_20_Picture_1.jpeg)

![](_page_21_Figure_0.jpeg)

![](_page_21_Picture_1.jpeg)

## Model Structure (Modules)

- » Module 1: Building Model (thermal zone)
	- Submodule 1.1 2\* Model
	- Submodule 1.2 Wall
	- Submodule 1.3 Window
	- Submodule 1.4 (Mechanical) Ventilation (with HR)
	- Submodule 1.5 Solar Gains
	- Submodule 1.6 Internal Gains
- » Module 2: Wall with Heating Loop (solid domain)
- » Module 3: Heating Loop (fluid domain)
- » Module 4: Pipes (fluid domain)
- » Module 5: Buffer Storage (fluid domain)
- » Module 6: Heat Pump (refrigerant cycle / PM)
- » Module 7: Controller
	- Submodule 7.1 Heating Loop (on/off, PID)
	- Submodule 7.2 HP Loop (on/off, PID)

**Coupled Model with 1 Solver vs. Decoupled Modules with dedicated solvers?**

![](_page_22_Picture_17.jpeg)

## (Co-)Simulation Options

Fixed time step vs. Variable time step Master time step and Sub-time step

decoupled systems of ODEs Co-simulation

decoupled systems of ODEs "Ping-pong" Iteration

![](_page_23_Figure_5.jpeg)

![](_page_23_Picture_6.jpeg)

Open questions …

For what kind of problems which (variable) master and (variable) sub-time step?

Which (required) accuracy with which (accetable) computational performance?

Coupling of (complex) FE or calibration of simplified models …

![](_page_24_Picture_4.jpeg)

## (Conclusions)

- » Coupled ODE System R-C model (FD) with FEM to simulated complex building systems (wall heating, ground heat exchanger, etx.)
- » FEM, Method of Lines leads to large systems of ODEs
- » Numerically challenging (long simulation times), solver choice and settings
- » Decoupled system components significantly faster than coupled large ODE systsem
- » Co-simulation of systems with dedicated solvers could be a promissing solution
- » Further work required …

![](_page_25_Picture_7.jpeg)

## Thank you …

Acknowledgement:

![](_page_26_Picture_2.jpeg)

This work is possible through the funding within the FFG Project SüdSan.

![](_page_26_Picture_4.jpeg)